PassGuide.HP0-Y49 51.Questions

Number: HP0-Y49 Passing Score: 800 Time Limit: 120 min File Version: 24.05

VCEplus.com

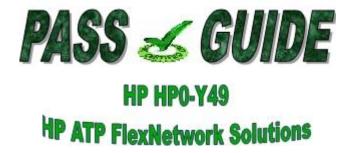

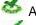

All questions ok, many answers are well explained.

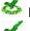

Modified few questions, fixed few spelling mistakes and typos.

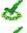

I have solved " Stream read error " problem in VCE player .

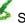

Still valid.All guestions are different than any vce.

#### Exam A

#### **QUESTION 1**

Refer to the exhibit.

Exhibit: HP ProVision command output

## ProVision # show ip route static

### IP Route Entries

| Destination     | Gateway   | VLAN | Туре   | Sub-Type | Metric | Dist. |
|-----------------|-----------|------|--------|----------|--------|-------|
| 10.10.20.177/32 | reject    |      | static |          | 1      | 1     |
| 10.10.40.0/24   | VLAN10    | 10   | static |          | 1      | 1     |
| 10.10.50.128/27 | VLAN10    | 10   | static |          | 1      | 1     |
| 10.11.30.0/24   | blackhole | •    | static |          | 1      | 1     |
| 127.0.0.0/8     | reject    |      | static |          | 0      | 0     |

What does the term "blackhole" mean for the 10.11.30.0/24 route?

- A. The switch will drop all traffic sourced from 10.11.30.0/24 and will send an ICMP message to the source.
- B. The switch will drop all traffic sourced from 10.11.30.0/24 and will not send an ICMP message to the source.
- C. The switch will drop all traffic destined to 10.11.30.0/24 and will not send an ICMP message to the source.
- D. The switch will drop all traffic destined to 10.11.30.0/24 and will send an ICMP message to the source.

Correct Answer: C Section: (none) Explanation

## Explanation/Reference:

Explanation:

#### **QUESTION 2**

Which parameter is enabled by default on an HP Commware switch, but disabled by default on an HP ProVision switch?

- A. Routing
- B. SSH

- C. Telnet
- D. DHCP client in VLAN1

Correct Answer: A Section: (none) Explanation

## **Explanation/Reference:**

answer is valid.

#### **QUESTION 3**

Real 29

HP HP0-Y49 Exam

A routing protocol has three characteristics:

- Has fast convergence with triggered, incremental updates via link state advertisements (LSAs)
- Is classless protocol allowing for a hierarchical design with VLSM and route summarization
- Uses an intelligent metric (cost), which is the inverse of the bandwidth of an interface

Which protocol is it?

- A. BGP
- B. RIPv1
- C. RIPv2
- D. OSPF

Correct Answer: D Section: (none) Explanation

## **Explanation/Reference:**

Explanation:

#### **QUESTION 4**

Refer to the exhibit.

Exhibit: partial output of the HP Comware display ip routing command. Note the Pre or Preference column.

[Comware] display ip routing-table

Routing Tables: Public Destinations: 7 Routers: 7

| Destination/Mask | Proto | Pre | Cost | NextHop   | Interface |
|------------------|-------|-----|------|-----------|-----------|
| 10.2.0.0/18      | OSPF  | 10  | 110  | 10.1.1.5  | Vlan3     |
| 10.2.64.0/17     | OSPF  | 10  | 130  | 10.1.1.13 | Vlan5     |
| 10.2.128.0/17    | OSPF  | 10  | 30   | 10.1.1.5  | vlan3     |
| 10.2.192.0/17    | OSPF  | 10  | 40   | 10.1.1.13 | vlan5     |

16

## <- output omitted ->

On an HP ProVision switch, what is the corresponding term used for the Pre column in the Comware output shown in the exhibit?

- A. Administrative distance
- B. Protocol ranking
- C. Cost
- D. Metric Real 30 HP HP0-Y49 Exam

Correct Answer: A Section: (none) Explanation

## **Explanation/Reference:**

Explanation:

### **QUESTION 5**

Which HP ProVision switch command could a network administrator use to upgrade the operating system from an attached USB drive?

- A. Update from usb flash
- B. Copy usb flash
- C. File-management usb
- D. Upgrade usb flash

Correct Answer: B Section: (none) Explanation

## **Explanation/Reference:**

Explanation:

#### **QUESTION 6**

A network administrator attempts to create a loopback interface on an HP Comware switch, and it fails. These are the commands the network administrator issues to do this.

[Comware] interface loopback 2

[Comware-Loopback2] ip address 172.18.20.1 255.255.255.0

What is the problem with the proposed configuration/

- A. Only HP ProVision switches support loopback interface
- B. Loopback IP addresses must be in the 10.x.x.x subnet ranges
- C. Only one loopback is supported in Comware Loopback2 cannot be configured
- D. Loopback interface on Comware must use 32-bit marks

Correct Answer: D Section: (none) Explanation

## Explanation/Reference:

**Explanation:** 

#### **QUESTION 7**

A network administrator configures this command on an HP ProVision Switch:

Real 31

HP HP0-Y49 Exam

Vlan 30 ip helper-address 10.0.3.253

After the network administrator configures the command, using in VLAN 30 report that their PCs fail to acquire addresses using DHCP. Which command must the network administrator add to the ProVision switch configuration to solve this problem?

- A. IP helper-address enable
- B. DHCP enable
- C. IP routing
- D. DHCP-relay

Correct Answer: C Section: (none) Explanation

## Explanation/Reference:

Explanation:

## **QUESTION 8**

Refer to the exhibit.

Exhibit: Network diagram and routing tables

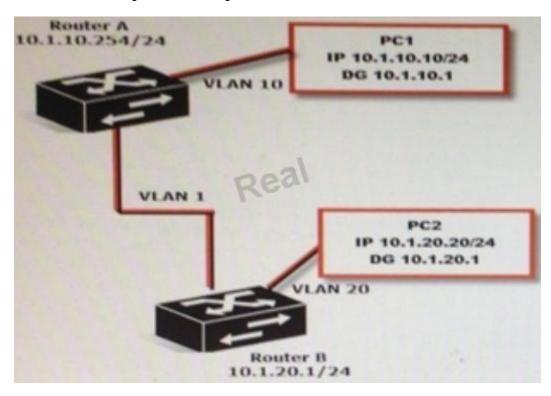

Real 32 HP HP0-Y49 Exam

## Router A

| Destination/Mask | Proto  | NextHop       | Interface |
|------------------|--------|---------------|-----------|
| 10.1.10.0/24     | Direct | 10.1.10.254   | vlan10    |
| 10.1.20.0/24     | Static | 192.168.100.2 | vlan1     |
| 192.168.100.9/30 | Direct | 192.168.100.1 | vlan1     |

## Router B

| Destination/Mask | Proto  | NextHop       | Interface |
|------------------|--------|---------------|-----------|
| 10.1.10.0/24     | Direct | 192.168.100.1 | vlan1     |
| 10.1.20.0/24     | Static | 10.1.20.1     | vlan20    |
| 192.168.100.9/30 | Direct | 192.168.100.2 | vlan1     |

Why does traffic from PC1 fail to reach PC2?

- A. Only static routes have been enabled
- B. The subnet mask is incorrect on the routers
- C. There is no route back from router B
- D. A default gateway setting is incorrect

Correct Answer: C Section: (none) Explanation

## **Explanation/Reference:**

Explanation:

#### **QUESTION 9**

Refer to the Exhibit.

Exhibit: HP Comware switch configuration.

[Comware] vlan 100

[Comware-vlan100] quit

[Comware] vlan 200

[Comware-vlan200] quit

[Comware] interface g1/0/22

[Comware-GigabitEthernet1/0/22] port link-type trunk

[Comware-GigabitEthernet1/0/22] port trunk permit vlan 100 200

[Comware-GigabitEthernet1/0/22] quit

A network administrator configures the Comware switch, as shown in the exhibit. The network administrator then connects a cable from the Comware's g1/0/22 interface to port 5 on an HP ProVision switch. Which configuration will successfully establish connection for VLAN 1, 100, and 200 between the two switches?

A. ProVision (config) # vlan 100

ProVision (config) # vlan 200

ProVision (config) # vlan 100 tagged 5

ProVision (config) # vlan 200 tagged 5

B. ProVision (config) # vlan 100

ProVision (config) # vlan 200

ProVision (config) # interface 5 tagged 100 200

C. ProVision (config) # vlan 100

ProVision (config) # vlan 200

ProVision (config) # interface 5 tagged 100

ProVision (config) # interface 5 tagged 200

D. ProVision (config) # vlan 100 200

ProVision (config) # vlan 100 200 tagged 5

Correct Answer: A Section: (none) Explanation

## Explanation/Reference:

**Explanation:** 

#### **QUESTION 10**

Which HP solution delivers automated virtual machine orchestrator, automatic synchronization of network connectivity information, and visibility to performance of wired and wireless users?

- A. Unified Wired-WLAN modules and switches
- B. Intelligent Management Center (IMC)
- C. Virtual Connect FlexFabric
- D. Intelligent Resilient Framework

Correct Answer: B Section: (none) Explanation

## **Explanation/Reference:**

Reference: http://h17007.www1.hp.com/docs/mark/4AA3-4496ENW.pdf

#### **QUESTION 11**

Which method of link aggregation do both HP ProVision and Comware switches support?

Real 34

HP HP0-Y49 Exam

- A. Static LACP
- B. Fast Ethernet
- C. Dynamic LACP
- D. Distributed Trunking

Correct Answer: A Section: (none) Explanation

## **Explanation/Reference:**

Explanation:

#### **QUESTION 12**

What is a valid reason to choose an 802.11a wireless implementation?

- A. It supports a large range (distance) from the AP at a given data speed
- B. It has fewer available channels than 802.11b/g, enabling easier deployment
- C. It has transmission speed higher than 802.11n
- D. It will not interface with an 802.11b/g installation.

Correct Answer: D Section: (none) Explanation

## **Explanation/Reference:**

Explanation:

#### **QUESTION 13**

A customer has an HP ProVision switch capable of Layer 3 forwarding: however, Layer 3 forwarding is disabled. The switch has an IP address in the management VLAN, where the default gateway is 10.1.1.1, which ProVision command should the network administrator use so the ProVision switch can access the Intelligent Management Center (IMC) server in a different VLAN?

A. IP default-gateway 10.1.1.1

B. IP route 0.0.0.0 255.255.255.255 10.1.1.1

C. Default-route 10.1.1.1

D. IP route 0.0.0.0.0.0.0 10.1.1.1

Correct Answer: D Section: (none) Explanation

#### **Explanation/Reference:**

Explanation:

A default route is a special static route that applies to all traffic. Typically, when the router receives a packet that it does not know how to forward, it drops it. A default route allows the router to forward all such packets toward the destination most likely to be able to route them. To configure a default route, enter a route to a destination address of all zeros with an all-zero subnet mask. The all-zero subnet mask indicates to the router that a packet's IP address does not have to match any of the destination address bits in order for the route to be valid. Because the srouter always matches traffic to the most specific route, it will only use the default route for traffic that would otherwise be dropped.

To configure the default route, move to the global configuration mode context and enter this command:

Syntax: ip route 0.0.0.0 [0.0.0.0 | /0] <next hop A.B.C.D | forwarding interface ID> [<administrative distance>]

The ProCurve Secure Router allows you to enter the default route in CIDR notation. Reference: ftp://ftp.hp.com/pub/networking/software/B-C11-Routing.pdf

#### **QUESTION 14**

On an HP Comware switch, which view must an administrator access in order to execute the debug command?

- A. Manager
- B. Operator
- C. System
- D. User

Correct Answer: D Section: (none) Explanation

## Explanation/Reference:

Explanation:

#### **QUESTION 15**

An HP Provision switch has port A1 connected to port g1/0/1 of an HP Comware switch. The ProVision port has the following configuration: vlan 1 untag A1 vlan 10 tag A1 vlan 20 tag A1

Which Comware configuration will allow the three VLANs to successfully pass traffic between the two switches?

- A. interface g1/0/1 port link-type trunk port trunk permit vlan 1 10 20
- B. interface g1/0/1 port trunk encapsulation dot1q port trunk native vlan 1 port trunk permit vlan 1 10 20
- C. interface g1/0/1 port trunk port trunk Real 36 HP HP0-Y49 Exam permit auto-vlan
- D. interface g1/0/1 port trunk port trunk permit auto-vlan

Correct Answer: A Section: (none) Explanation

## Explanation/Reference:

Explanation:

### **QUESTION 16**

When adding a new member to an existing IRF domain, which of the following must you perform first?

- A. Define the IRF priority.
- B. Create the IRF logical port.
- C. Define the IRF domain name.
- D. Define the IRF member number.

Correct Answer: D Section: (none) Explanation

## **Explanation/Reference:**

answer is modified.

#### **QUESTION 17**

Which statement is true concerning spanning tree protocols and HP switches?

- A. ProVision switches use non-standard default cost values
- B. Comware switches have spanning tree enabled, by default
- C. ProVision switches, by default, auto-sense edge ports
- D. Comware switches use their serial number as the switch identifier in the bridge ID

Correct Answer: C Section: (none) Explanation

## **Explanation/Reference:**

Explanation:

#### **QUESTION 18**

What is the maximum number of active links supported between a device and HP ProVision switches when distributed trunking is used to connect the device to the ProVision switches?

Real 37

HP HP0-Y49 Exam

- A. Two
- B. Four
- C. Six
- D. Eight

Correct Answer: A Section: (none) Explanation

## **Explanation/Reference:**

Explanation:

#### **QUESTION 19**

Which ProVision configuration includes 10.0.3.0/24, which represents VLAN 30 in OSPF area 0?

- A. vlan 30 ip ospf area 0
- B. vlan 30 area 0

| Correct Answer: A                                                                            |           |
|----------------------------------------------------------------------------------------------|-----------|
| Section: (none)<br>Explanation                                                               |           |
| Explanation                                                                                  |           |
| Explanation/Reference:                                                                       |           |
|                                                                                              |           |
| <b>QUESTION 20</b><br>Match the description with the 802.11 standard (each option can only b | e used or |
|                                                                                              | 132       |
| In backward compatible with another 802.11 standard                                          | 100       |
| In backward compatible with another 802.11 standard Supports only the 2.4Ghz frequency       |           |
| - 1                                                                                          |           |
| Supports only the 2.4Ghz frequency                                                           | •         |

C. interface vlan 30 ip ospf area 0

| In backward compatible with another 802.11 standard     |        |
|---------------------------------------------------------|--------|
|                                                         | 802.1n |
|                                                         | 802.1g |
|                                                         | 802.1a |
|                                                         | 802.1b |
| Supports only the 2.4Ghz frequency                      | _      |
|                                                         | 802.1n |
|                                                         | 802.1g |
|                                                         | 802.1a |
| Real                                                    | 802.1b |
| Supports channel bonding                                | •      |
|                                                         | 802.1n |
|                                                         | 802.1g |
|                                                         | 802.1a |
|                                                         | 802.1b |
| Requires devices to be 25 to 50 percent closer together | -      |
| than devices implementing the other 802.11 standards    | 802.1n |
|                                                         | 802.1g |
|                                                         | 802.1a |
|                                                         | 802.1b |

**Correct Answer:** 

| In backward compatible with another 802.11 standard     | -      |
|---------------------------------------------------------|--------|
|                                                         | 802.1n |
|                                                         | 802.1g |
|                                                         | 802.1a |
|                                                         | 802.1b |
| Supports only the 2.4Ghz frequency                      | •      |
|                                                         | 802.1n |
|                                                         | 802.1g |
|                                                         | 802.1a |
| Real                                                    | 802.1b |
| Supports channel bonding                                |        |
|                                                         | 802.1n |
|                                                         | 802.1g |
|                                                         | 802.1a |
|                                                         | 802.1b |
| Requires devices to be 25 to 50 percent closer together | _      |
| than devices implementing the other 802.11 standards    | 802.1n |
|                                                         | 802.1g |
|                                                         | 802.1a |
|                                                         | 802.1b |

Section: (none) Explanation

## Explanation/Reference:

Is backward compatible with another 802.11 standard – 802.11g Supports only the 2.4 Ghz frequency – 802.11b

Supports channel bonding -802.11nRequires devices to be 25 to 50% closer together than devices implementing the other 802.11 standards -802.11a

#### **QUESTION 21**

All OSPF routers from adjacencies with other OSPF routers in each broadcast domain. What is the correct sequence of states when forming an adjacency with any OSPF router in the broadcast domain?

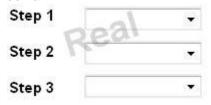

#### **Hot Area:**

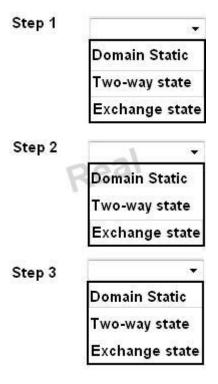

#### **Correct Answer:**

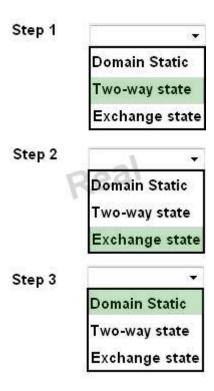

Section: (none) Explanation

## Explanation/Reference:

Step 1 – Two-way state

Step 2 – Exchange state

Step 3 – Domain Static

## **QUESTION 22**

Which open standard allows a switch with PoE support to correctly determine the power requirements of a connected device?

- A. ICMP
- B. AutoPower
- C. LLDP-MED
- D. CDP

**Correct Answer:** C

Section: (none) Explanation

### Explanation/Reference:

Explanation:

The Link Layer Discovery Protocol (LLDP) is a vendor-neutral link layer protocol in the Internet Protocol Suite used by network devices for advertising their identity, capabilities, and neighbors on an IEEE 802 local area network, principally wired Ethernet. Media Endpoint Discovery is an enhancement of LLDP, known as LLDP-MED, that provides the following facilities:

#### **QUESTION 23**

Which statement is true about wireless technologies?

- A. 802.11n uses MIMO technology to improve data rates
- B. 802.11g uses GIGO technology to improve security.
- C. 802.11b/g use an 802.11a-compatible frequency.
- D. 802.11a uses the less crowded 2.4 GHz range.

Correct Answer: A Section: (none) Explanation

## Explanation/Reference:

Explanation:

IEEE 802.11n is an amendment to IEEE 802.11-2007 as amended by IEEE 802.11k-2008, IEEE 802.11r-2008, IEEE 802.11y-2008, and IEEE 802.11w-2009, and builds on previous 802.11 standards by adding multiple-input multiple-output (MIMO) and 40 MHz channels to the PHY (physical layer), and frame aggregation to the MAC layer. MIMO is a technology that uses multiple antennas to coherently resolve more information than possible using a single antenna. One way it provides this is through Spatial Division Multiplexing (SDM), which spatially multiplexes multiple independent data streams, transferred simultaneously within one spectral channel of bandwidth. MIMO SDM can significantly increase data throughput as the number of resolved spatial data streams is increased.

#### **QUESTION 24**

Refer to the exhibit.

Exhibit HP Comware command output.

<Comware> display link-aggregation verbose bridge-aggregation 2

<-output omitted->

System ID: 0x8000, 000f-e267-6c6a

## Local:

| Port    | Status | Priority | Oper-key | Flag    |
|---------|--------|----------|----------|---------|
| GE1/0/3 | 8      | 32768    | 2        | (ACDEF) |
| GE1/0/4 | 8      | 32768    | 2        | (ACDEF) |

## Remote:

| Actor   | Partner | Priority | Oper-key | SystemID               | Flag    |
|---------|---------|----------|----------|------------------------|---------|
| GE1/0/3 | 32      | 32768    | 2        | 0x8000, 000f-r267-57ad | (ACDEF) |
| GE1/0/4 | 26      | 32768    | 2        | 0x8000, 000f-r267-57ad | (ACDEF) |

Examine this output from the Comware command shown in the exhibit. Based on the flag of ACDEF, what is the status of the aggregated link?

- A. Static LACP link aggregation is configured, and the aggregated link is operational with load sharing not being performed.
- B. Static LACP link aggregation is configured, and the aggregated link is operational with load sharing being performed.
- C. Static link aggregation is configured, and the aggregated link is operational with load sharing being performed.
- D. Static link aggregation is configured, and the aggregated link is operational with load sharing not being performed.

Correct Answer: B Section: (none) Explanation

## **Explanation/Reference:**

Explanation:

### **QUESTION 25**

Which HP ProVision switch command defines 10.1.1.1 as a syslog server?

- A. Info-center 10.1.1.1
- B. Syslog 10.1.1.1
- C. Logging 10.1.1.1
- D. Logserver 10.1.1.1

Real 3 HP HP0-Y49 Exam

Correct Answer: C Section: (none) Explanation

## **Explanation/Reference:**

Explanation:

The switch event log is stored in volatile memory and is lost on a reboot. It is best to configure a syslog server to handle the log on another server in non-volatile memory.

For syslog:

HP-Provision-Switch (config)# logging <IPv4 or IPv6 address> Reference: http://h10032.www1.hp.com/ctg/Manual/c02667379.pdf

#### **QUESTION 26**

Which command can a network administrator execute on an HP Commware switch to manage configuration files?

- A. Restore startup-configuration
- B. Erase startup-configuration
- C. Rename config
- D. Erase startup-config

Correct Answer: A Section: (none) Explanation

## **Explanation/Reference:**

Explanation:

http://www.h3c.com/portal/Technical\_Support\_\_\_Documents/Technical\_Documents/Switches/H3C \_S12500\_Series\_Switches/Configuration/Operation\_Manual/H3C\_S12500\_CG-Release7128- 6W710/01/201301/772595\_1285\_0.htm

#### **QUESTION 27**

Which type of access is considered an In-band management connection?

- A. Serial connection to Console port
- B. Dial-up to an auxiliary port
- C. SSH from a desktop to the device
- D. Telnet to an HP iLO management port

Correct Answer: C Section: (none)

## **Explanation**

## **Explanation/Reference:**

answer is verified.

## **QUESTION 28**

Refer to the exhibit.

Exhibit: Network topology

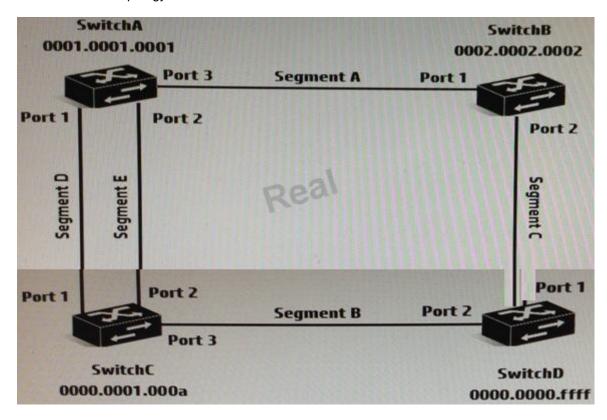

A company has implemented a switched network based on the RSTP spanning tree protocol. Assume the following:

- All switches have the same priority
- All ports have the same cost
- All ports have the same priority

Based on this information, which answer is correct?

- A. Port 2 on SwitchC is a designated port.
- B. Port 3 on SwitchC is a designated port.
- C. Port 1 on SwitchB is a discarding port.
- D. Port 1 on SwitchD is a root port.

Correct Answer: B Section: (none) Explanation

#### **Explanation/Reference:**

Explanation:

MSTP selects the device with the lowest MAC address as the root bridge, so in this case it is SwitchD. The root bridge is the only bridge in the network that does not have a root port. All other bridges receive BPDUs on at least one port.

Real 5

HP HP0-Y49 Exam

#### **QUESTION 29**

Which HP Comware component allows a network administrator to adjust the logging process?

- A. SNMP management center
- B. Information center
- C. Logging process
- D. System logging center

Correct Answer: B Section: (none) Explanation

## Explanation/Reference:

Explanation:

Acting as the system information hub, information center classifies and manages system information, offering a powerful support for network administrators and developers in monitoring network performance and diagnosing network problems.

The following describes the working process of information center:

#### **QUESTION 30**

What must a network administrator define on an HP Comware switch in order to implement username and passwords to protect access to the CLI?

- A. Authentication scheme
- B. Privilege levels
- C. Local authentication
- D. Super passwords

Correct Answer: C Section: (none) Explanation

## **Explanation/Reference:**

Explanation:

Authentication fallback

If all authentication servers are unavailable, local authentication can be used.

Reference:

https://h20565.www2.hp.com/portal/site/hpsc/template.BINARYPORTLET/public/kb/docDisplay/re source.process/? spf\_p.tpst=kbDocDisplay\_ws\_Bl&spf\_p.rid\_kbDocDisplay=docDisplayResURL&j avax.portlet.begCacheTok=com.vignette.cachetoken&spf\_p.rst\_kbDocDisplay=wsrp- resourceState%3DdocId%253Demr\_na-c03536920-4%257CdocLocale%253Den\_US&javax.portlet.endCacheTok=com.vignette.cachetokens

#### **QUESTION 31**

Why does HP recommended using SSH instead of Telnet for remote device management?

- A. SSH connections are established almost five times faster.
- B. SSH encrypts the data you exchange with the switch.
- C. SSH must be enabled for TFTP file transfers.
- D. SSH provides a graphical shell for GUI management.

Correct Answer: B Section: (none) Explanation

#### Explanation/Reference:

Explanation:

#### **QUESTION 32**

Which wireless technology is limited to operate in a frequency range with only three non- overlapping channels?

- A. 802.1a
- B. 802.1x
- C. 802.1ad

D. 802.11g

Correct Answer: D Section: (none) Explanation

#### **Explanation/Reference:**

Explanation:

802.11b (and 802.11g) networks offer 11 channels, but only three channels (1, 6, and 11) do not overlap with each other. In a large-scale building or campus-wide installation, the ability to use only three channels can reduce real-world throughput and make avoiding interference from other 802.11b or 802.11g-based wireless networks difficult.

#### **QUESTION 33**

Which technology does the HP Virtual Connect support?

- A. InfiniBand connection to server backplane
- B. Fibre Channel over Ethernet (FCoE) V
- C. Distributed trunking
- D. Intelligent Resilient Framework (IRF)

Correct Answer: B Section: (none) Explanation

## Explanation/Reference:

Virtual Connect interconnect modules provide the following capabilities:

- Reduces the number of cables required for an enclosure, compared to using pass-thru modules. Reduces the number of edge switches that LAN and SAN administrators must manage. Allows pre-provisioning of the network, so server administrators can add, replace, or upgrade servers without requiring immediate involvement from the LAN or SAN administrators. Enables a flatter, less hierarchical network, which reduces equipment and administration costs, reduces latency, and improves performance.
- Delivers direct server-to-server connectivity within the BladeSystem enclosure. This is an ideal way to optimize for east/west traffic flow, which is becoming more prevalent at the server edge with the growth of server virtualization, cloud computing, and distributed applications. Reference: http://h20195.www2.hp.com/V2/GetPDF.aspx%2F4AA4-8174ENW.pdf

#### **QUESTION 34**

Refer to the exhibit.

Exhibit Comware switch output.

## [Comware] display link-aggregation verbose bridge-aggregation 1

## <- output omitted ->

### Local:

| Port    | Status | Priority | Oper-key | Flag |
|---------|--------|----------|----------|------|
| GE1/0/3 | U      | 32768    | 2        | (AG) |
| GE1/0/4 | U      | 32768    | 2        | (AG) |

#### Remote

<- output omitted ->

A network administrator has implemented link aggregation on an HP Comware switch using LACP. Assume the two ports are functioning at the data link layer between the Comware switch neighboring switch. The network administrator execution display link-aggregation verbose command and notices the flag of AG for the two links. As shown in the exhibit.

What does this indicate?

Real 8

HP HP0-Y49 Exam

- A. The link is marked as a backup because there are already eight active links in the aggregation
- B. The link is up, but LACP failed the negotiation on the port
- C. The link is down
- D. The link is up, but LACP has been disabled on the port.

Correct Answer: B Section: (none) Explanation

## Explanation/Reference:

Explanation:

Port Status: S -- Selected, U -- Unselected

Flags: A -- LACP\_Activity, B -- LACP\_Timeout, C -- Aggregation, D -- Synchronization, E -- Collecting, F -- Distributing, G -- Defaulted, H -- Expired The flag is a one-octet LACP state flags field. From the least to the most significant bit, they are represented by A through H as follows:

A indicates whether LACP is enabled. 1 for enabled and 0 for disabled. B indicates the timeout control value. 1 for short timeout, and 0 for long timeout.

C indicates whether the link is considered as aggregatable by the sending system. 1 for true, and 0 for false.

D indicates whether the link is considered as synchronized by the sending system. 1 for true, and 0 for false.

E indicates whether the sending system considers that collection of incoming frames is enabled on the link. 1 for true and 0 for false.

F indicates whether the sending system considers that distribution of outgoing frames is enabled on the link. 1 for true and 0 for false. G indicates whether the receive state machine of the sending system is using default operational partner information. 1 for true and 0 for false. H indicates whether the receive state machine of the sending system is in the expired state. 1 for true and 0 for false.

#### **QUESTION 35**

Refer to the exhibit.

**Exhibit Switch configuration** 

[Comware] interface bridge-aggregation 1
[Comware-Bridge-Aggregation] link-aggregation mode dynamic
[Comware-Bridge-Aggregation] quit
[Comware] interface g1/0/1
[Comware-GigabitEthernet1/0/1] port link-aggregation group 1
[Comware-GigabitEthernet1/0/1] quit
[Comware] interface g1/0/2
[Comware-GigabitEthernet1/0/2] port link-aggregation group 1
[Comware-GigabitEthernet1/0/2] quit
[Comware] interface bridge-aggregation 1
[ComwareBridge-Aggregation1] port link-type trunk
[Comware-Bridge-Aggregation] port trunk permit vlan 100 200

ProVision (config) # A1-A2 trk1 trunk
ProVision (config) # vlan untagged trk1
ProVision (config) # vlan 100 tagged trk1
ProVision (config) # vlan tagged trk1

A network administrator is configuring an aggregated link between an HP Comware and ProVision switch. The network administrator applies the configurations to the switches, as shown in the exhibit. The two links on the both switches are up, and they can see each other on both links in the local LLDP table.

What will be the outcome?

- A. The ProVision switch must initiate LACP for the link become active
- B. Link aggregation fails because the VLAN tagging was not configured correctly
- C. The Commware switch must initiate LACP for the link to become active
- D. Link aggregation fails because of a protocol issue

Correct Answer: C Section: (none) Explanation

## **Explanation/Reference:**

Explanation:

#### **QUESTION 36**

When LLDP is enabled, which value is presented by default as the LLDP Chassis ID on both ProVision and Comware switches?

- A. Router ID
- B. System Name
- C. IP address
- D. MAC address

Correct Answer: D Section: (none) Explanation

## **Explanation/Reference:**

Explanation:

<Sysname> display lldp local-information

Global LLDP local-information: Chassis ID: 00e0-fc00-5600 System name: Sysname

System description: H3C Comware Software. H3C S12508 Product Version S12500-C MW710-B01BBIT25. Copyright (c) 2004-2011 Hangzhou H3C

Tec h. Co., Ltd. All rights reserved.

System capabilities supported : Bridge, Router System capabilities enabled : Bridge, Router

MED information:

Device class: Connectivity device

MED inventory information of master board:

HardwareRev: REV.A FirmwareRev: 109

SoftwareRev: 5.20 Alpha 2101

SerialNum: NONE

Manufacturer name : H3C Model name : H3C Comware Asset tracking identifier : Unknown

Table 1 Command output

Field

Description
Global LLDP local-information
Global LLDP information to be sent.
Chassis ID
Bridge MAC address of the device.

#### Reference:

 $http://www.h3c.com/portal/Technical\_Support\_\_Documents/Technical\_Documents/Switches/H3C\_S12500\_Series\_Switches/Command/Command/H3C\_S12500\_CR-Release7128- \\ 6W710/04/201301/772500\_1285\_0.htm$ 

#### **QUESTION 37**

What is the default payload size for an 802.3 Ethernet frame on HP switches?

Real 11 HP HP0-Y49 Exam

A. 1500 bytes

B. 1518 bytes

C. 1522 bytes

D. 9022 bytes

Correct Answer: A Section: (none) Explanation

## **Explanation/Reference:**

Explanation:

## **QUESTION 38**

Two OSPF routers are on a segment, and both of their interfaces become active. What is the initial OSPF state after an adjacency has formed?

- A. Established
- B. Exstart
- C. Two-way
- D. Full

Correct Answer: B Section: (none) Explanation

## Explanation/Reference:

Explanation:

#### **QUESTION 39**

A network administrator executes these commands on an HP Comware switch:

[Comware] super password level 1 simple hp1

[Comware] super password level 2 simple hp2

[Comware] super password level 3 simple hp3

[Comware] quit

<Comware>

The network administrator then executes this command to test the configuration:

<Comware> super 0

What is the outcome of the configuration?

Real 12 HP HP0-Y49 Exam

- A. The network administrator is immediately placed into Monitor view.
- B. Access is denied because no level 0 password has been defined.
- C. A password of hp0 must be entered to access the view.
- D. The network administrator is immediately placed into visitor view.

Correct Answer: D Section: (none) Explanation

## **Explanation/Reference:**

answer is valid.

#### **QUESTION 40**

Which statement is true about BPDU-Protection on HP Comware switches?

- A. BPDU-Protection is enabled on the root switches globally and will detect rogue switches on downlink ports.
- B. BPDU-Protection is enabled on the root switches, downlink ports and will detect rogue switches on those ports.

- C. BPDU-Protection is enabled globally and will detect rogue switches on edge ports.
- D. BPDU-Protection is enabled per port and will detect rogue switches on those ports.

Correct Answer: C Section: (none) Explanation

### **Explanation/Reference:**

Explanation:

#### **QUESTION 41**

Which STP protection feature does HP recommended against rogue switches?

- A. Root Protection should be enabled on access layer switches.
- B. BPDU Protection should be enabled on edge ports and uplink ports.
- C. Root Protection should be enabled on access and aggregation layer switches.
- D. BPDU Protection should be enabled on edge ports.

Correct Answer: D Section: (none) Explanation

## **Explanation/Reference:**

Explanation:

We want to enable BPDU protection on any "edge ports", or ports that are connected to end user devices (PCs, printers, etc.) -- any device that should not be sending out STP BPDU's. Without BPDU protection, a malicious (or ignorant) user could plug a switch into our network and alter the spanning tree topology.

#### **QUESTION 42**

The HP Virtual Connect (VC) product is found within which HP FlexNetwork Architecture component?

- A. FlexBranch
- B. FlexFabric
- C. FlexManagement
- D. FlexCampus

Correct Answer: B Section: (none) Explanation

## **Explanation/Reference:**

Reference: http://h20195.www2.hp.com/V2/GetPDF.aspx%2F4AA4-8174ENW.pdf

#### **QUESTION 43**

A network administrator has a network of HP ProVision switches with operator and manager passwords configured. The network administrator uses the copy config startup-config tftp <IP\_address> <filename> pc command on each switch to save all the switch configuration to a TFTP server. The network administrator copies the configuration from one HP ProVision 3800 switch to an identical HP ProVision 3800 switch. The new switch no longer prompts for an operator or manager passwords.

What is the cause of this problem?

- A. The passwords must the saved by using a separate TFTP transfer with the copy passwords tftp <IP\_address> <filename> pc command.
- B. The passwords cannot be restored they contain special characters misunderstood by the TFTP server.
- C. The passwords cannot be restored by default, to the startup-config file on the switch when executing the write memory command.

Correct Answer: C Section: (none) Explanation

## **Explanation/Reference:**

#### **QUESTION 44**

Which credential is required to validate SNMP v2c write requests?

A. MD5 authkey Real 14 HP HP0-Y49 Exam

- B. AAA authentication
- C. Scheme
- D. Community string

Correct Answer: D Section: (none) Explanation

## **Explanation/Reference:**

#### **QUESTION 45**

Refer to the exhibit.

Exhibit: Network topology

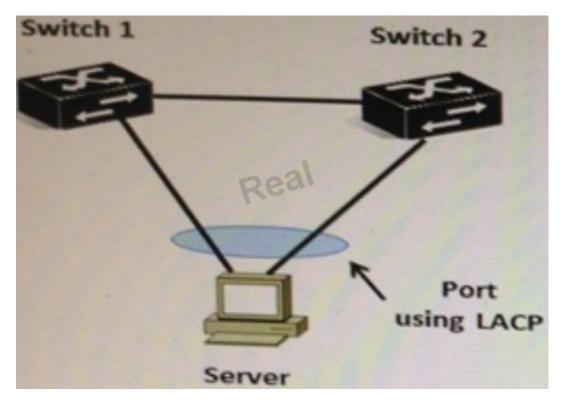

The server shown in the exhibit is configured for dynamic LACP. There is only one link between Switch 1 and Switch 2. Which HP switching solution should the network administrator implement?

- A. Distributed trunking on Comware Switches or ProVision switches
- B. IRF on Comware switches or Provision switches
- C. IRF on Comware switches or but not on ProVision switches
- D. Distributed trunking on ProVision switches but not on Comware switches

Correct Answer: C Section: (none) Explanation

## **Explanation/Reference:**

Explanation:

Real 15 HP HP0-Y49 Exam

#### **QUESTION 46**

When configuring MSTP, how should VLANs be separated to perform load balancing?

- A. Placed into separate instances
- B. Placed into separate Regions
- C. Never configured with more than one VLAN per instance
- D. Configured with different priority values

Correct Answer: A Section: (none) Explanation

## Explanation/Reference:

#### **QUESTION 47**

What is an advantage of connecting servers directly to the HP FlexFabric?

- A. Multiple protocols are consolidated into one converged fabric.
- B. All end user host systems are directly connected to this same fabric.
- C. Physical connections can be easily moved within the fabric.
- D. FCoE SANs are isolated from the servers by the fabric.

Correct Answer: C Section: (none) Explanation

## **Explanation/Reference:**

Explanation:

#### **QUESTION 48**

A customer is implementing an access layer solution with four HP Comware switches in an IRF topology. The customer expects to add two additional switches of the same model. What must the customer do when adding the new switches?

- A. Implement a daisy chain topology to provide better resilience.
- B. Enable spanning tree prevent Layer 2 loops for the newly added switches

- C. Create a second IRF domain for the two new switches.
- D. Verify that the switch model supports at least six switches in an IRF topology.

Correct Answer: B Section: (none) Explanation

## **Explanation/Reference:**

answer is corrected.

#### **QUESTION 49**

Which methods can a network administrator use to upgrade the operating system of an HP ProVision switch? (Select two)

- A. SCP
- B. SFTP
- C. SNMP
- D. USB
- E. FTP

Correct Answer: BD Section: (none) Explanation

## **Explanation/Reference:**

Explanation:

### **QUESTION 50**

In software-defined (SDN), what connects the Application layer to the physical device or Infrastructure layer?

- A. HP IMC VLAN Manager
- B. HP Enterprise Service
- C. HP SDN Controller
- D. HP Sentinel Security

Correct Answer: C Section: (none) Explanation

## Explanation/Reference:

Reference: http://h17007.www1.hp.com/docs/van/vanfactsheet\_4AA4-0792ENW.pdf

## **QUESTION 51**

What is the maximum number of Watts that the IEEE 802.1af standard supports?

- A. 11.2
- B. 15.4
- C. 17.7
- D. 25.5 Real 17

HP HP0-Y49 Exam

Correct Answer: B Section: (none) Explanation

## **Explanation/Reference:**

Explanation: